Universität Leipzig, 29. Juni 2005

### Konfigurationsraum eines Gestänges

# Diana Khoromskaia

Wilhelm-Ostwald-Gymnasium

Leipzig

Betreuer: Herr Prof. Dr. Schwarz (Universität Leipzig)

# Inhalt

- 1. Einleitung
- 2. Der Konfigurationsraum des Gestänges
- 3. Der Konfigurationsraum als Fläche
- 4. Das Modell des Üb ubergangs
- 5. Geodäten auf dem Konfigurationsraum
- 6. Die Üb Ubergä ange
- 7. Weiterführende Problemstellungen
- Topologie: Zweig der Mathematik, befasst sich mit geometrischen Objekten im Raum
- Anwendung: Naturwissenschaften (Astronomie), "Robotics"

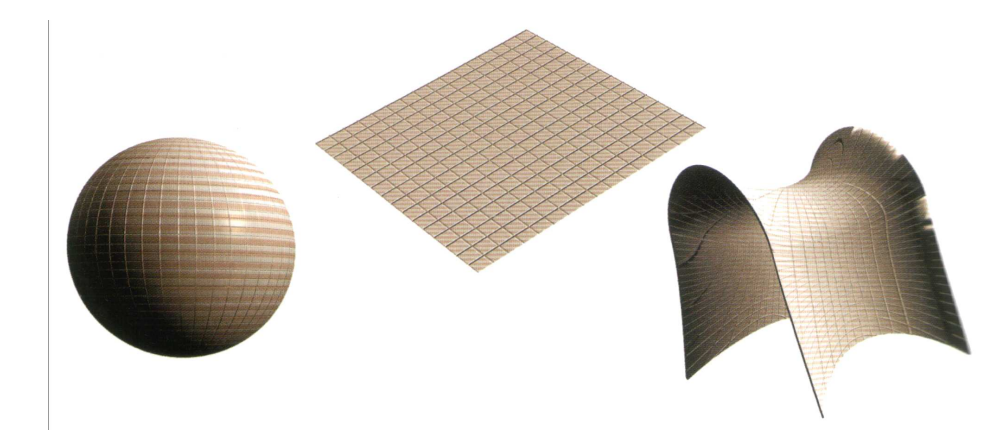

S. Hawking: Universum in der Nußschale, 2002

• Berechnung des Konfigurationsraums von z.B. Greifarmen

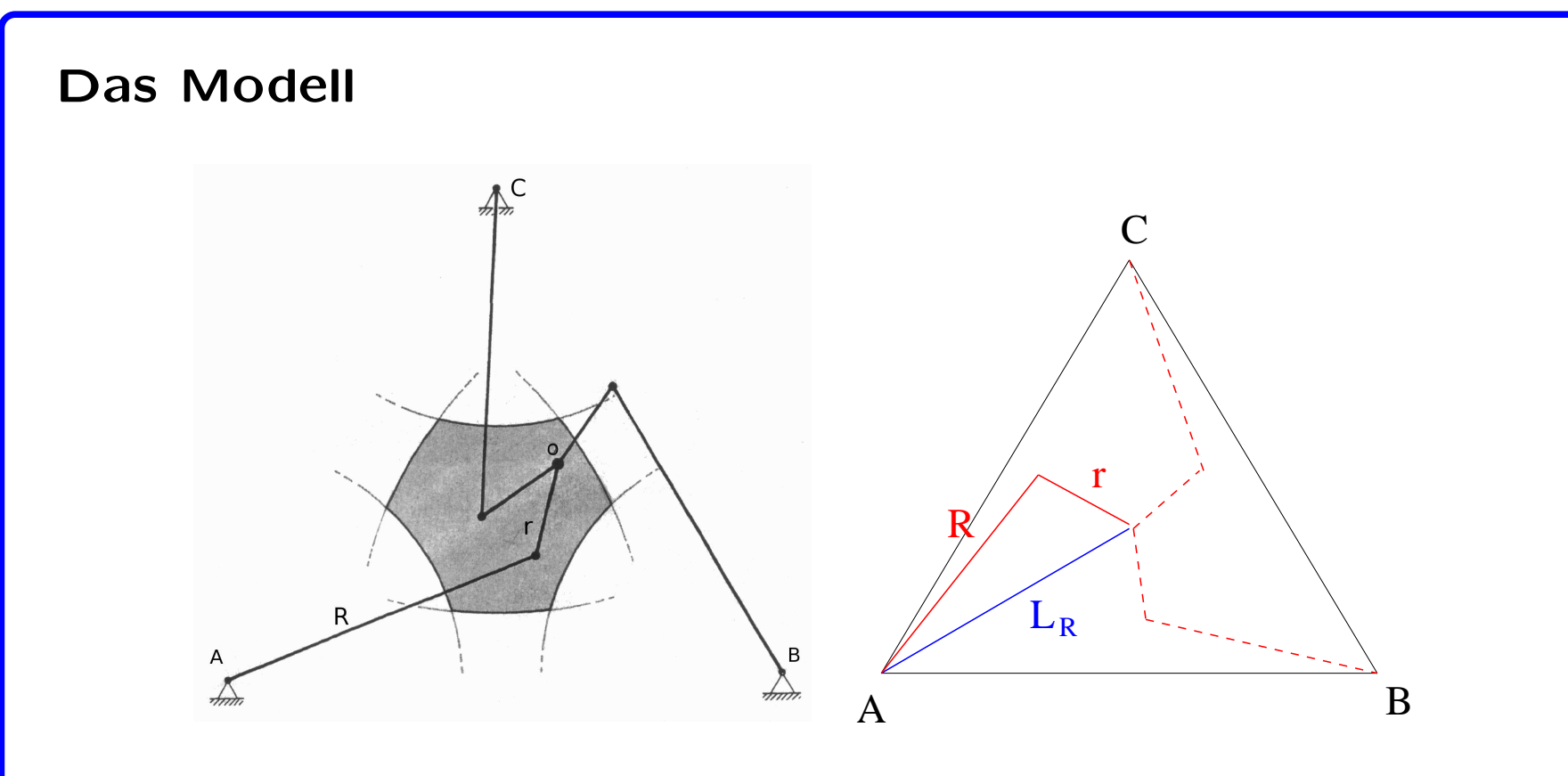

Abbildung 1: Das Gestänge und die bestimmenden Parameter.

- das Gestänge besteht aus drei Doppelarmen in der Ebene
- jeder Doppelarm besteht aus einer großen und einer kleinen Stange
- • Die großen Stangen sind fest verankert, die drei kleinen sind durch ein Gelenk (O) verbunden.
- Konfigurationsraum $=$  Menge aller Gestänge-Positionen. Position= Ort von  $O +$  Stellung der Doppelarme
- 3 Doppelarme können math. positiv oder negativ eingerenkt sein:  $2^3 = 8$  Möglichkeiten der Stellung der Doppelarme für eine Position von O.
- Parameter "Einrenkungssinn" muss berücksichtigt werden: 8 Konfigurationsblätter

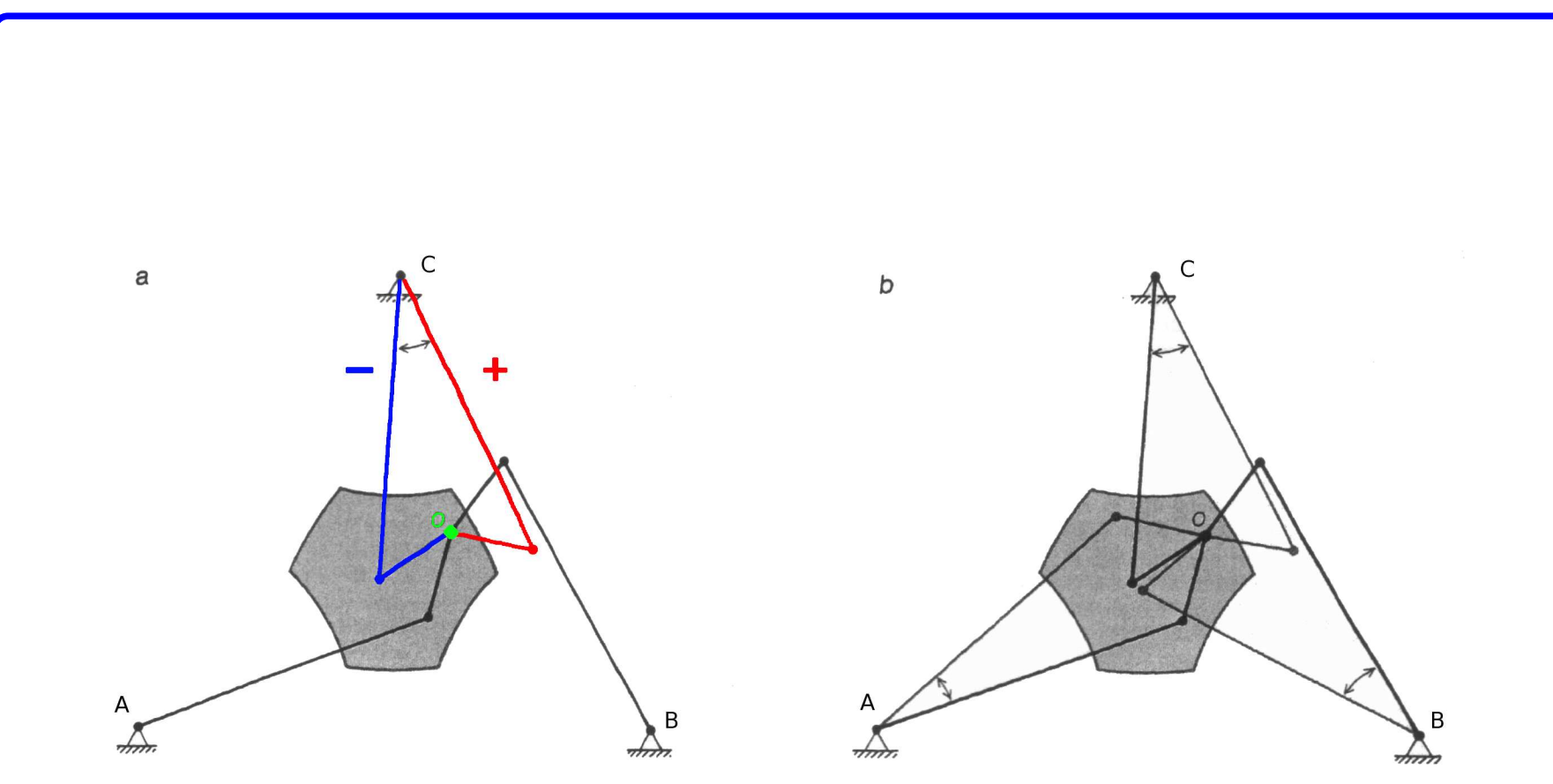

Abbildung 2: a) Ein Doppelarm kann math. positiv oder negativ eingerenkt sein. b) Es gibt 8 Möglichkeiten der Stellung der Doppelarme für jede Position von O.

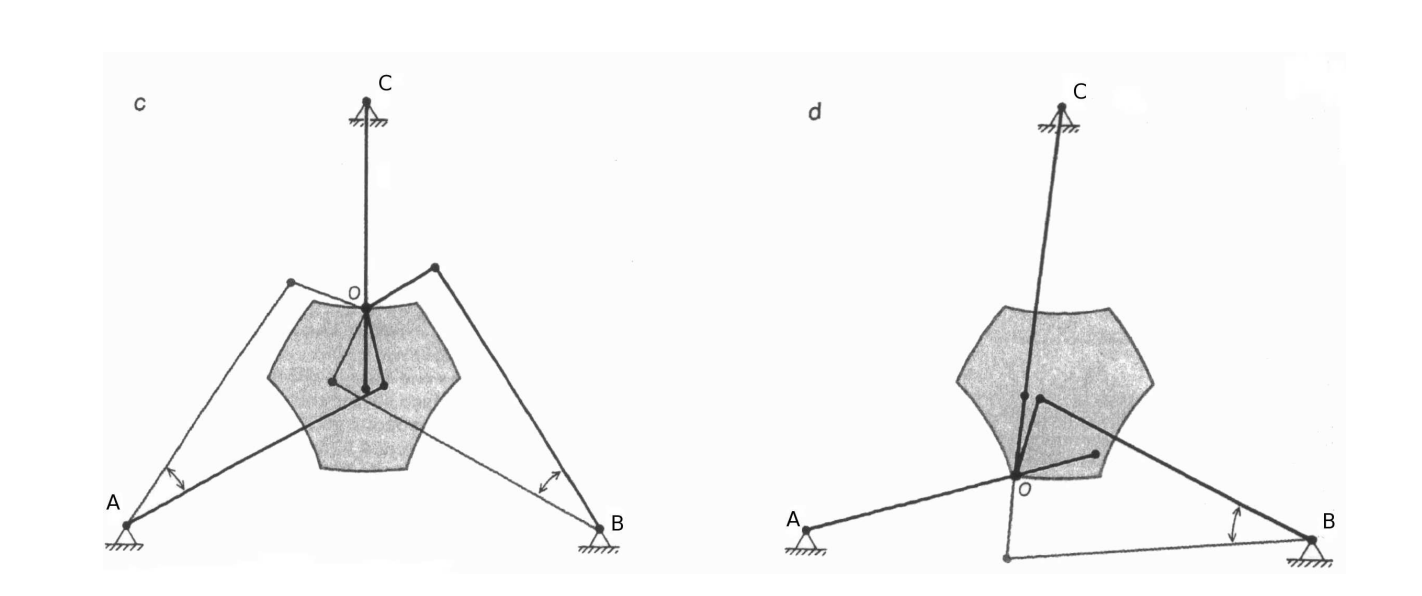

Abbildung 3:

- An einer Kante ist jeweils ein Doppelarm maximal eingeklappt oder ausgestreckt
	- $\Rightarrow$  2 Konfigurationsblätter sind verbunden.
- An einer Ecke sind zwei Doppelarme ausgestreckt oder eingeklappt  $\Rightarrow$  4 Konfigurationsblätter sind "verklebt".

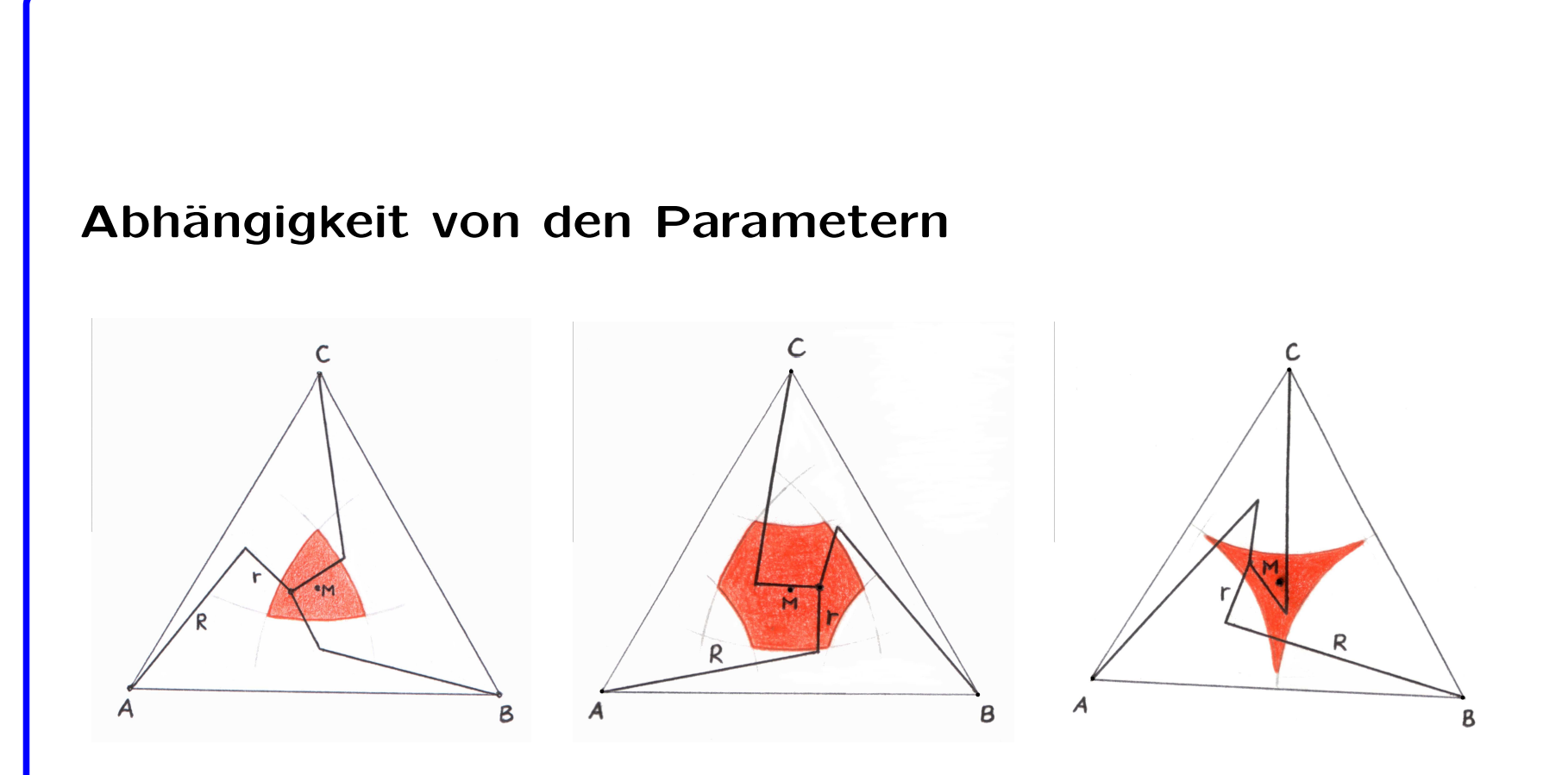

Abbildung 4: Es gibt drei verschiedene Formen der Konfigurationsblätter in Abhängigkeit von  $R$ ,  $r$  und  $L_R$ .

• konvexes Dreieck:

$$
R \, \leq \, \frac{3L_R(L_R+r)}{3L_R+4r}
$$

• konkaves Dreieck:

$$
R \ge \frac{3L_R(L_R - r)}{3L_R - 4r}
$$

• Sechseck:

$$
R > \frac{3L_R(L_R + r)}{3L_R + 4r}
$$

$$
R < \frac{3L_R(L_R - r)}{3L_R - 4r}
$$

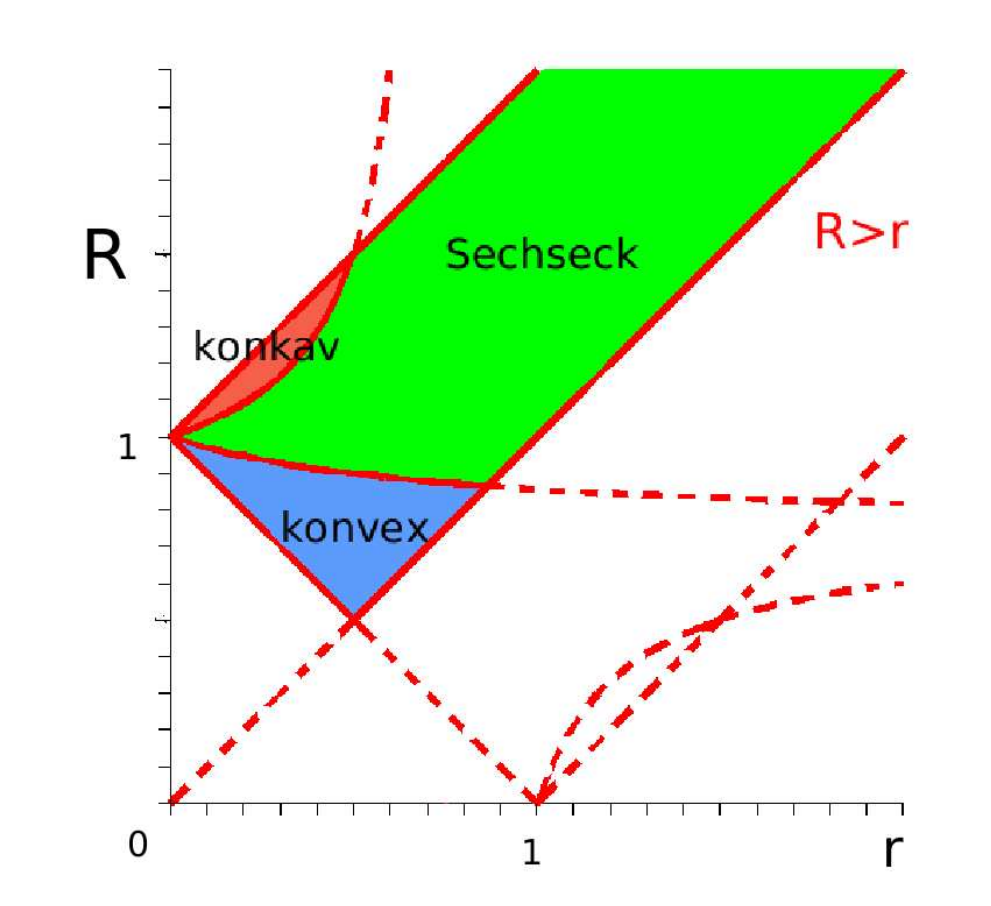

Abbildung 5: Das Phasendiagramm stellt die Bereiche des Sechsecks, des konkaven und des konvexen Dreiecks dar (R in Abhäng. von  $r$ ,  $L_R = 1$ ).

### Nachweis der Flächeneigenschaften

- geschlossen:
	- *kein Rand*, da an jeder Kante immer zwei Blätter ", verklebt" sind und an jeder Ecke vier,

- *kompakt*, da aus genau 8 Konfigurationsblättern bestehend.

- orientierbar: hat zwei Seiten
- sieht überall lokal aus wie eine Kreisscheibe:
	- im Inneren eines Konfigurationsblattes trivial,
	- an den Kanten werden zwei Hälften einer Kreisscheibe "verklebt",
	- an den Ecken werden vier Viertel einer Kreischeibe "verklebt".

 $\Rightarrow$  Der Konfigurationsraum ist eine geschlossene, orientierbare Fläche  $\rightarrow$  Eulersche Charakteristik

### Art der Fläche

- Eulerscher Polyedersatz: Für eine Fläche gilt: die Eulersche Charakteristik  $\chi$  errechnet sich aus der Anzahl der Ecken  $E$  minus die Anzahl der Kanten  $K$  plus die Anzahl der Seitenflächen  $F: \chi = E - K + F$
- Zusammenhang zw. der Anzahl der Henkel bzw. dem Geschlecht g und  $\chi: g = 1 - \frac{\chi}{2}$ .
- Für sechseckige Konfigurationsblätter gilt:  $\chi = 12 - 24 + 8 = -4$
- dann ist g:  $g=3$ ,  $\Rightarrow$  Sphäre mit drei Henkeln
- $\bullet~$  Für dreieckige Konfigurationsblätter gilt:  $\chi=6-12+8=2$
- $\bullet\,$  dann ist g:  $g=0,\,\Rightarrow\,$  Sphäre.

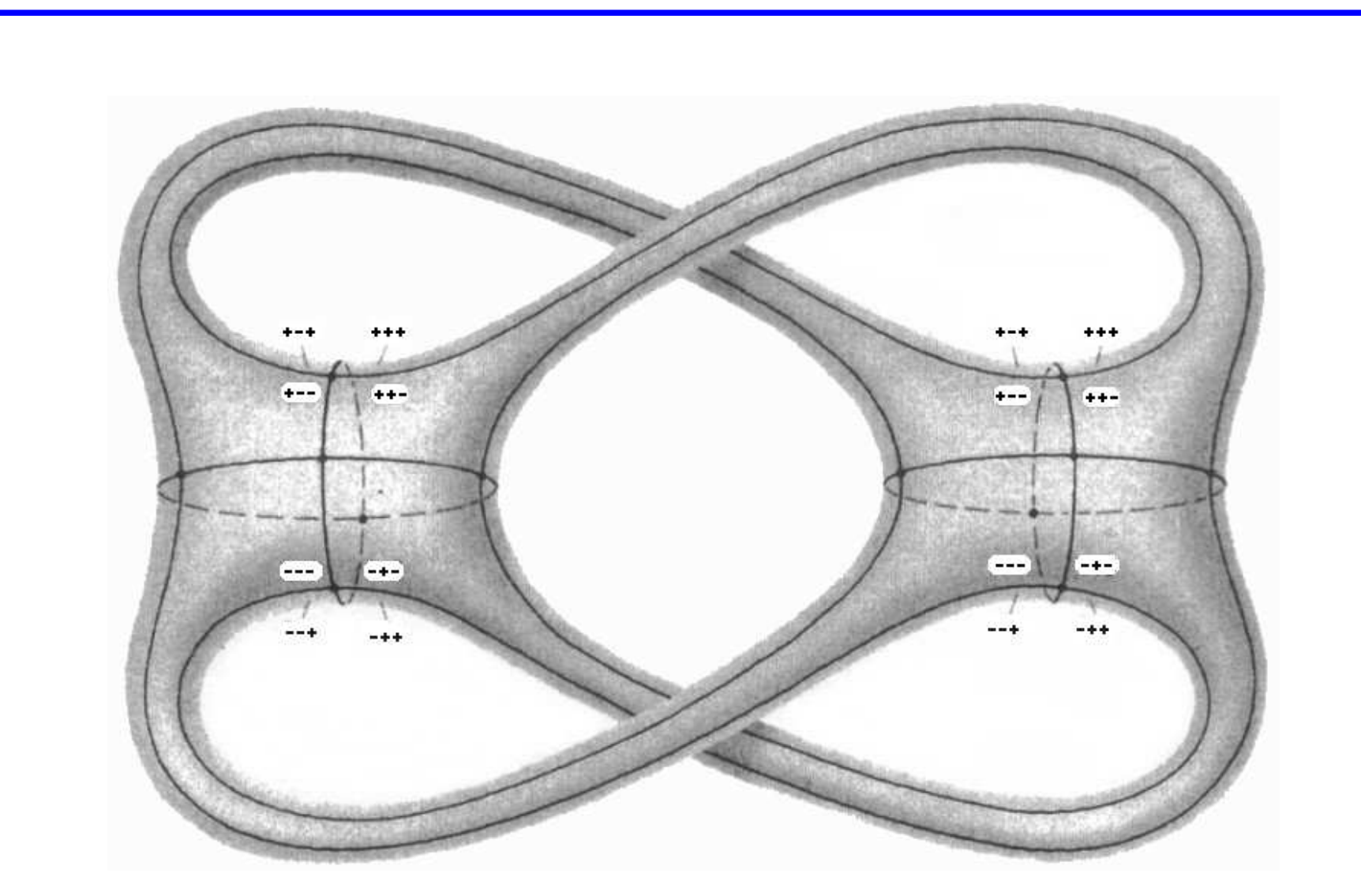

Abbildung 6: Hier sieht man eine Einbettung des Konfigurationsraums für Sechsecke in den  $\mathbb{R}^3$ , die mit der kanonischen Polygonzerlegung kompatibel ist.

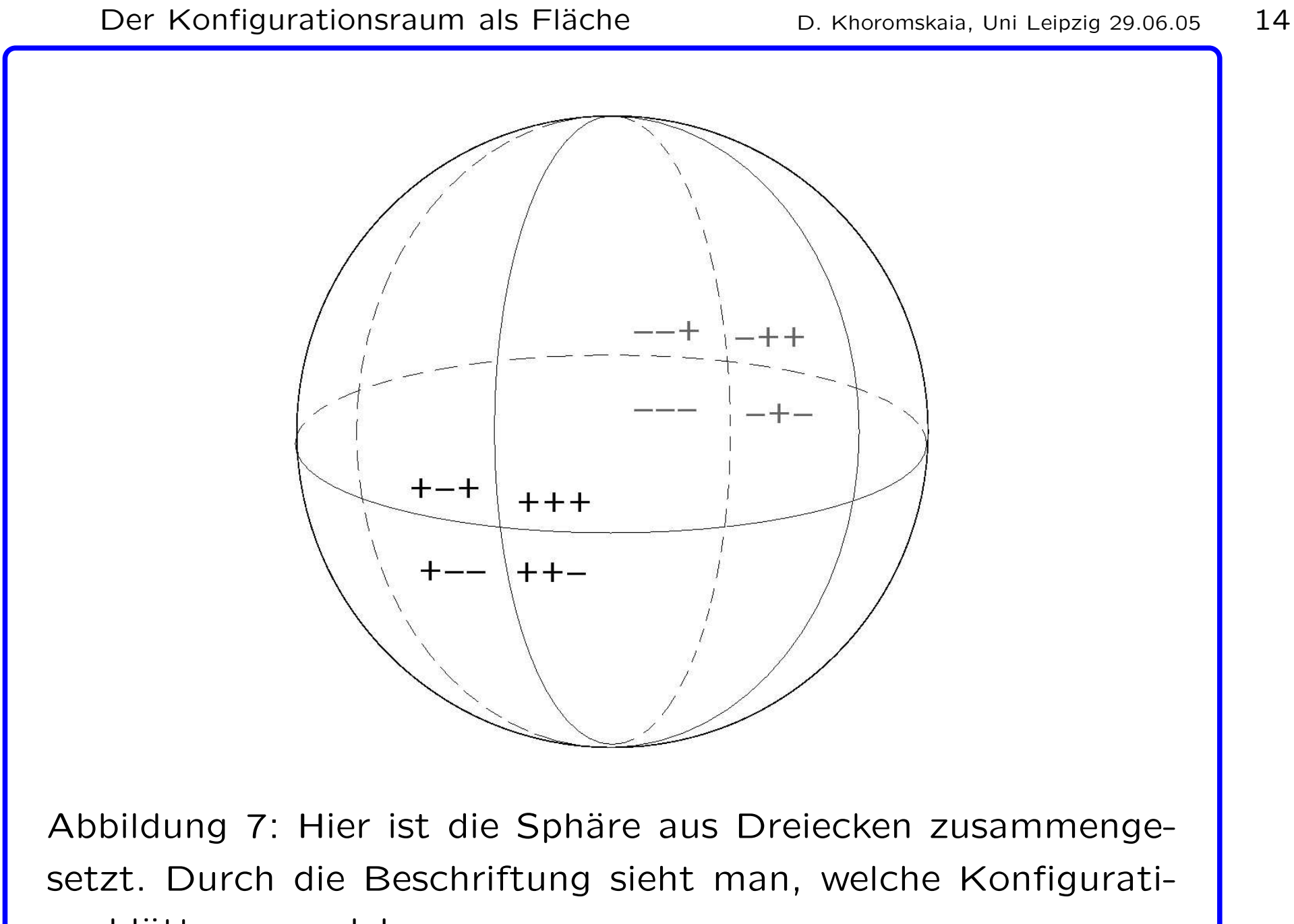

onsblätter an welche grenzen.

 $\mathsf{Frage}\!\!:$  Wie sieht der Üb Ubergang von einer Fläche vom Geschlecht 3 zur Sphäre aus?

- Verschwinden der Henkel
- zwei verschiedene Üb ergangs-Typen (Abb. 5):
	- Üb Ubergang vom Sechseck zum konkaven Dreieck,
	- Üb Ubergang vom Sechseck zum konvexen Dreieck.
- Wie sieht der Konfigurationsraum in einem Grenzfall aus?
- Ist er überhaupt eine Fläche?
- Was passiert mit der Fläche vom Geschlecht 3 bei der Annäherung an einen Grenzfall?

## Hypothese

- Der Üb Ubergang entspricht dem Zusammenziehen von g geschlossenen längenminimierenden Kurven auf jeweils einen Punkt und dem Verschwinden dieser.
- Für Konf.-raum: 3 mal Üb ergang vom 1-schaligen zum 2-schaligen Hyperboloid, dazwischen Doppelkegel

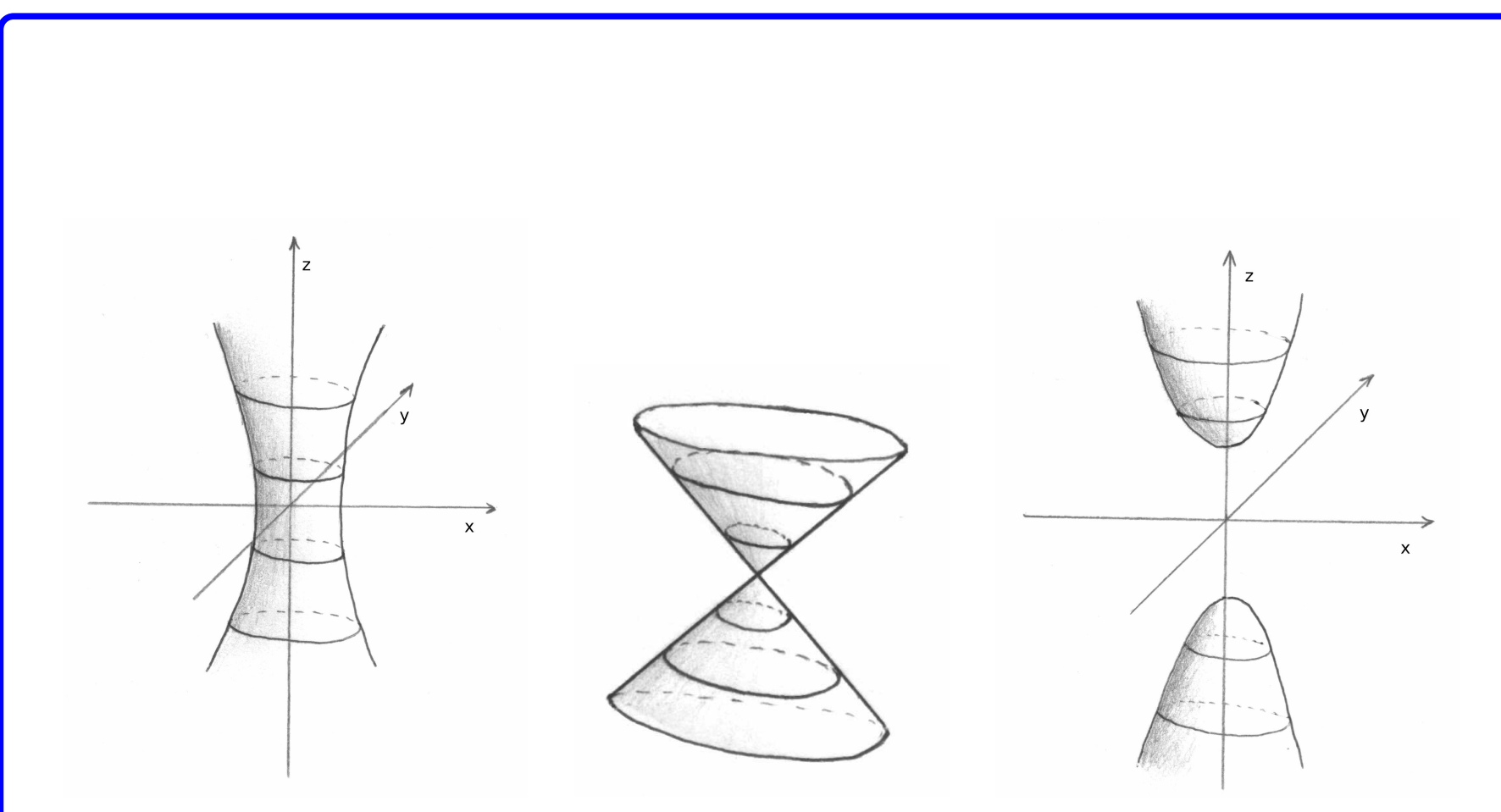

Abbildung 8: Das Verschwinden eines Henkels lokal als Üb Ubergang des 1-schaligen in den 2-schaligen Hyperboloid.

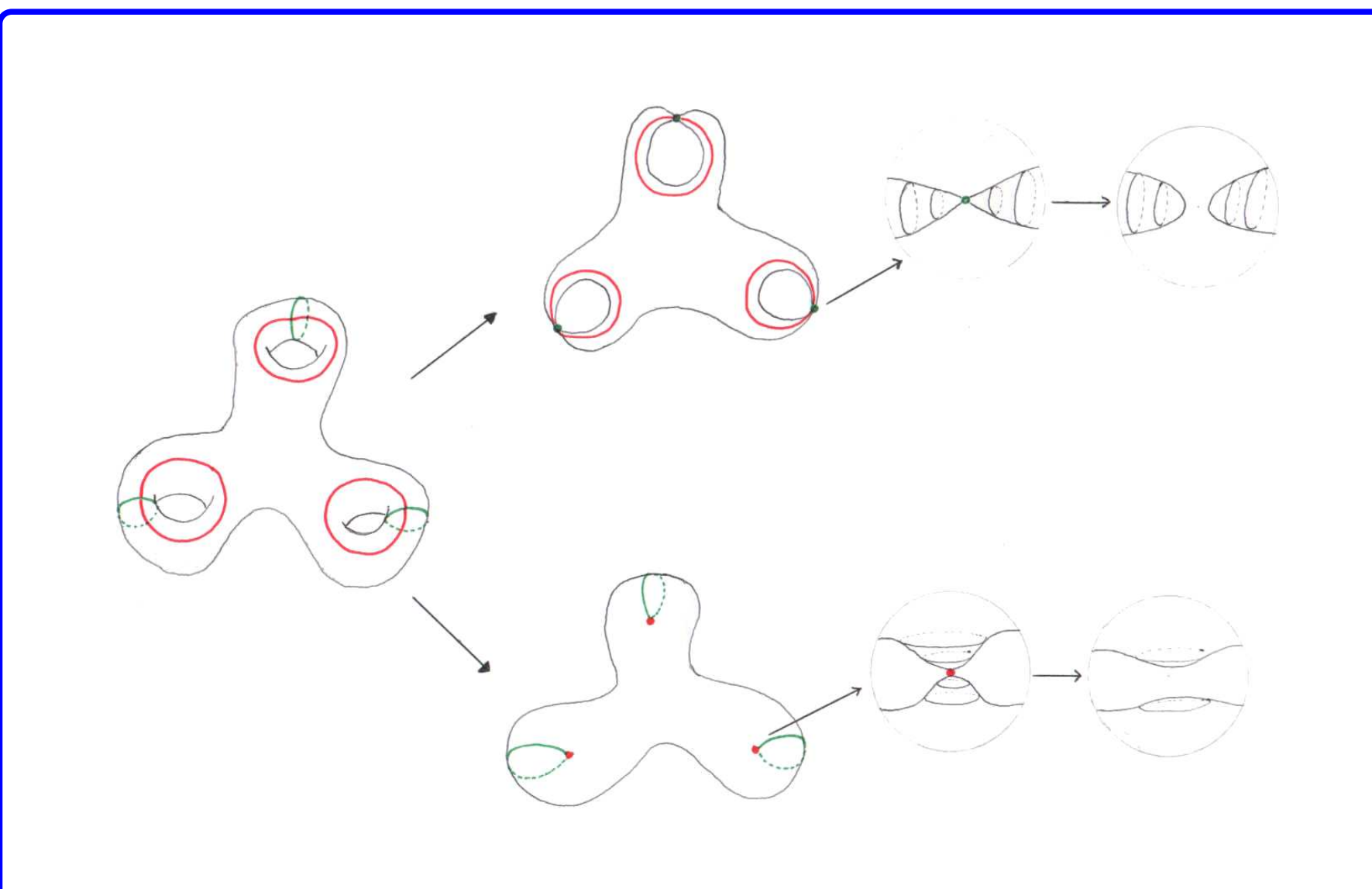

Abbildung 9: Hier zwei Möglichkeiten des Zusammenziehens von drei längenminimierenden Kurven.

- Geodäte: lokal kürzeste Verbindung zweier Punkte
- Wie sehen Geodäten auf dem Konfigurationsraum aus?

# "Billiardmetrik":

- Im Inneren der Konf.-blätter: euklidische Geometrie
	- $\Rightarrow$  (geschl.) Geodäten sind Geraden.
- An Kanten: Fortführung der Geodäten nach Reflexionsgesetz.
- Entlang Kanten:

- konvex: keine Geodäte, da z.B. Sekante durch die Punkte kürzer

- konkav: Geodäte, da Sekante außerhalb des Konf.-raums wäre.

**• In Ecken**: im Allgemeinen keine Fortsetzungsregel, abhängig vom Innenwinkel  $\sim \alpha < 90^{\circ} \Rightarrow \; Summe < 360^{\circ}$ : " $K > 0$ "  $\rightarrow$  Umgebung wie Pyramidenecke (4 Flächen)

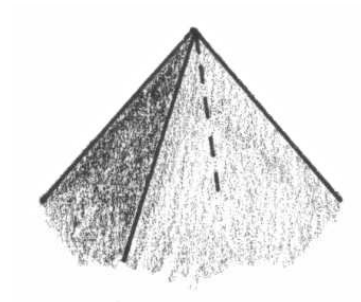

 $\Rightarrow$  keine Geodäten durch Ecken

 $\sim \alpha = 90^{\circ} \Rightarrow \; Summe = 360^{\circ}$ : " $K = 0$ "

 $\rightarrow$  ebene Umgebung

 $\Rightarrow$  Geodäten = Geraden

 $\sim \alpha > 90^{\circ} \Rightarrow \; Summe > 360^{\circ}$ : "K < 0"  $\rightarrow$  Umgebung wie triangulierte Sattelfläche ⇒ viele Geodäten durch Ecken, keine Fortsetzungsregel.

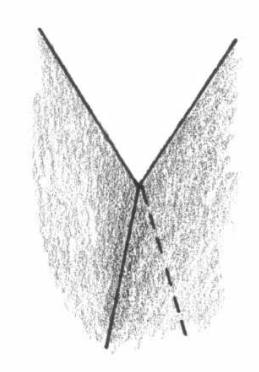

• Gleichung für Innenwinkel:

$$
\cos \alpha = \frac{2(R^2 + r^2) - 3L_R^2}{2(R^2 - r^2)}
$$

- $\Rightarrow$  Für Üb Ubergang: längenminimierende geschl. Kurven
- $\Rightarrow$  Suche unter geschlossenen Geodäten auf dem Konf.-raum.

#### Der Üb Ubergang Sechseck – konvexes Dreieck

- Geodäte, die entlang 4 konkaver Kanten verläuft
- 3 solche Geod. ziehen sich zu einem Punkt zusammen

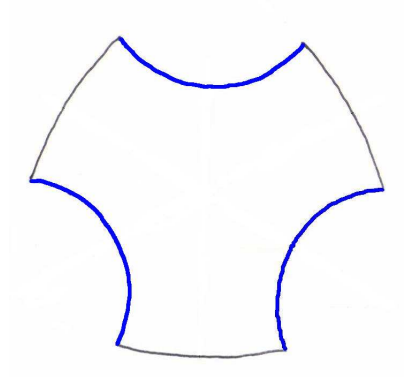

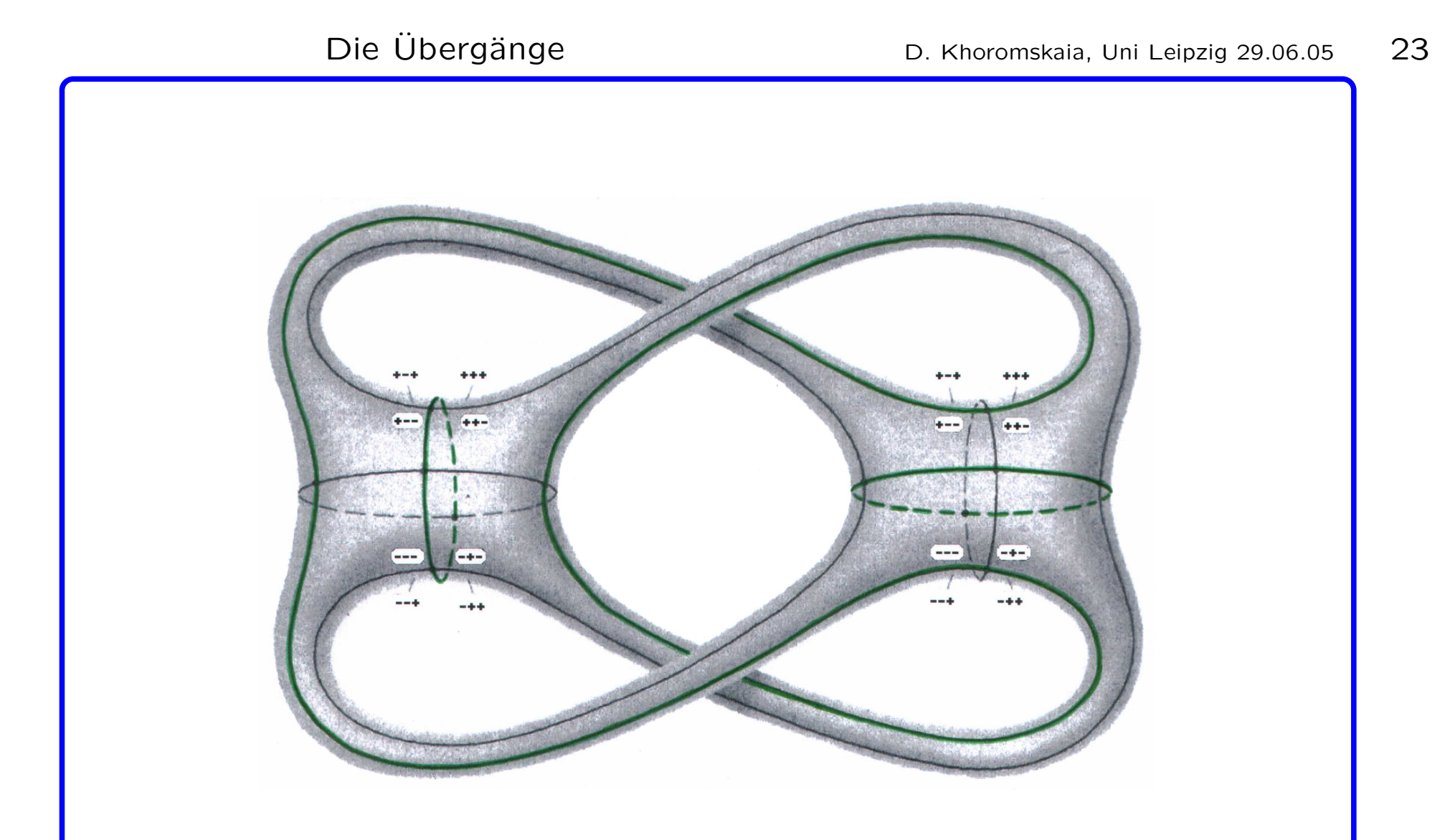

Abbildung 10: Hier sieht man die drei Geodäten, die sich beim Üb Ubergang zum konvexen Dreieck zusammenziehen.

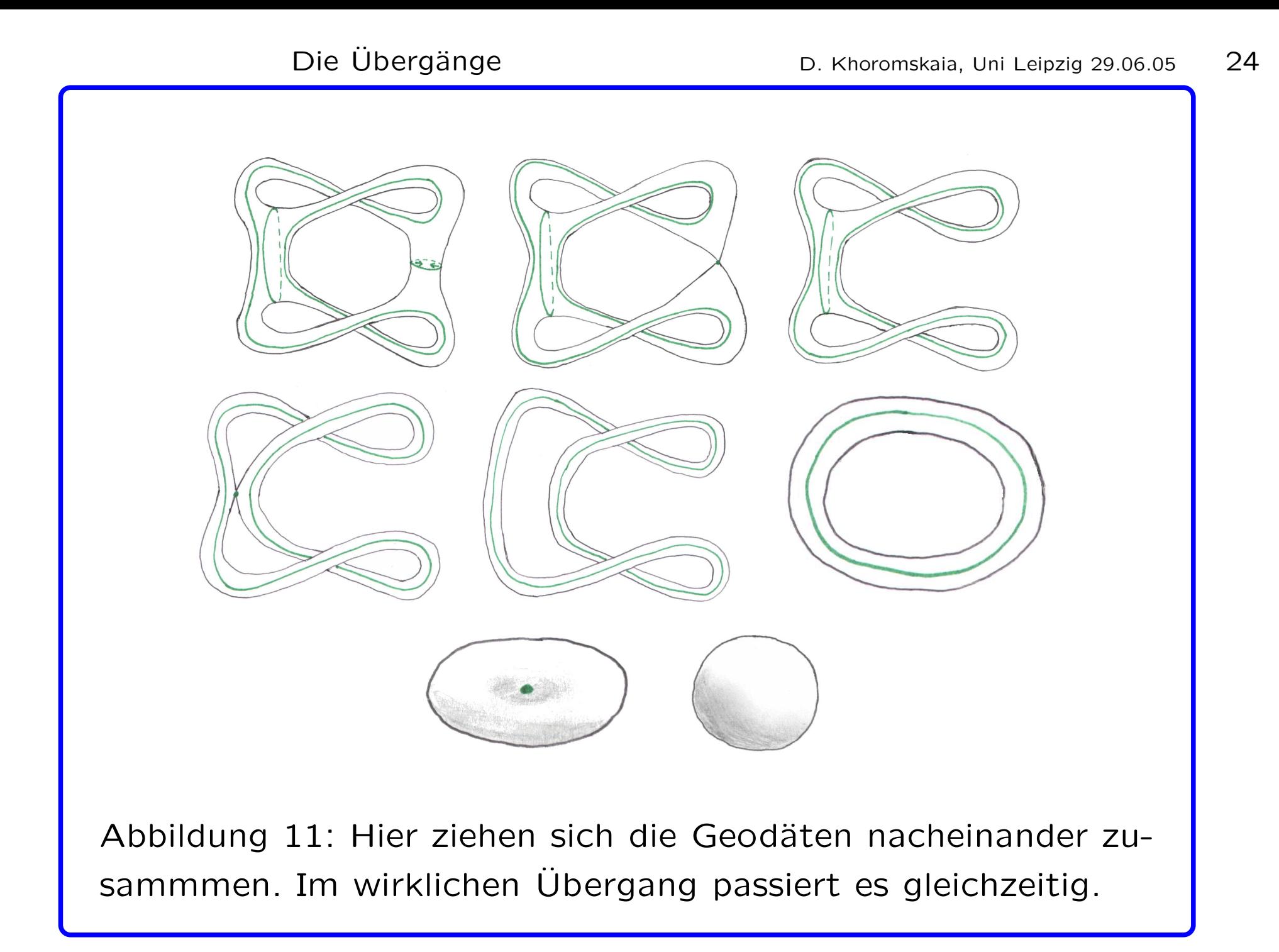

#### Der Üb Ubergang Sechseck – konkaves Dreieck

- Geodäte, die 4 mal entlang der Verbindungslinie der Verankerungspunkte verläuft
- 3 solche Geod. ziehen sich zu einem Punkt zusammen
- Sonderfall: wenn Sechseck innerhalb des Dreiecks der Verankerungspunkte

 $\rightarrow$  Innenwinkel  $>90^\circ$   $\rightarrow$  Geodäte  $=$  Sekante durch zwei Ecken

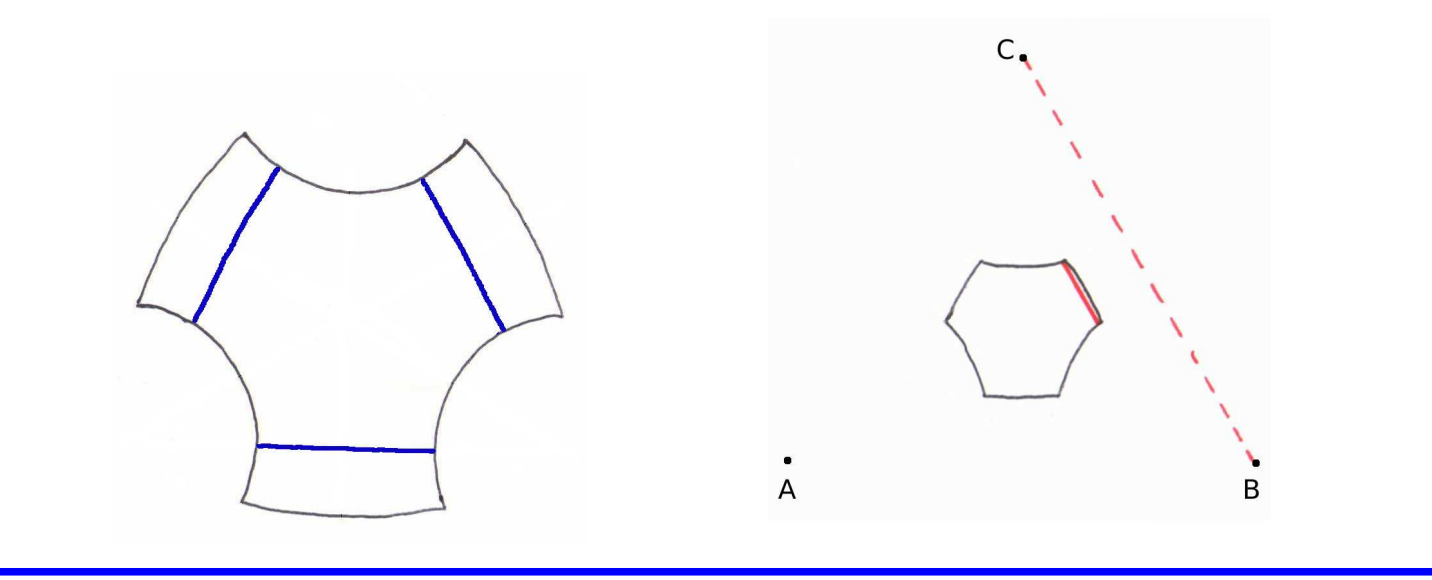

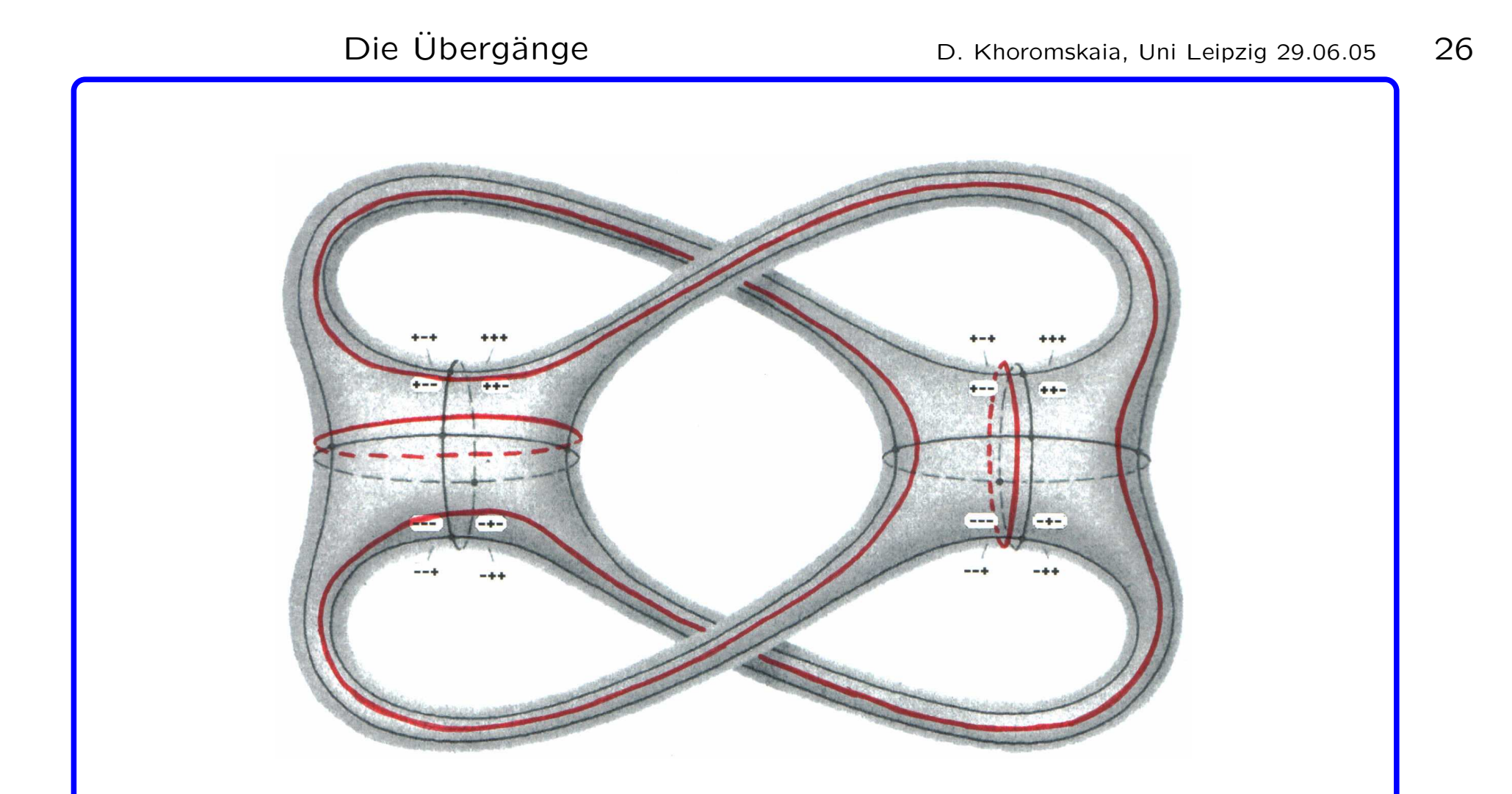

Abbildung 12: Hier sieht man die drei Geodäten, die sich beim Üb Ubergang zum konkaven Dreieck zusammenziehen.

• symmetrisch zu dem ersten Üb Ubergang • weitere Konfiguration  $\rightarrow$  2 weitere Üb Ubergä ange

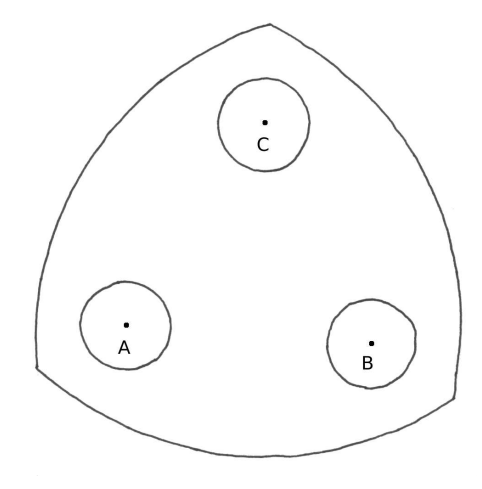

 $\bullet\,$  auch Fälle mit  $R < r$  betrachten